## **Мобільні технології як засіб електронної підтримки при вивченні шкільного курсу неорганічної хімії**

ISSN 2309-1460 Т. XVII (2019) provided by Digital Library NAPS of Ukraine

Тетяна Яківна Грановська<sup>\*</sup>, Марія Вікторівна Лаптєва<sup>#</sup> Харківський національний педагогічний університет імені Г. С. Сковороди, вул. Алчевських, 29, м. Харків, 61002, Україна taniya20gran@gmail.com<sup>\*</sup>, mlapteva@ukr.net<sup>#</sup>

**Анотація**. У статті розглянуто та проаналізовано особливості використання електронних освітніх ресурсів, зокрема мобільних технологій, у освітньому процесі при вивченні хімії. *Мета роботи:* показати можливості використання мобiльних технологій при вивченні шкільного курсу неорганічної хімії. *Завдання*: проаналізувати види електронної підтримки вивчення курсу неорганічної хімії; охарактеризувати існуючі мобільні додатки для вивчення хімії; описати розробленого мобільного додатку ChemStudio. *Об'єкт* – мобільні технології при вивченні шкільного курсу неорганічної хімії. *Предмет* – розробка мобільного додатку ChemStudio для підтримки шкільного курсу неорганічної хімії. Було проведено *анкетування* серед учнів, яке показало, що використання мобільних технологій може значно полегшити процес навчання та зробити його більш цікавим. *Висновки*: 1) застосування мобільних технологій в освітньому процесі сприятиме вивченню шкільних предметів, зокрема курсу неорганічної хімії; 2) використання розробленого мобільного додатку ChemStudio є доцільним засобом електронної підтримки при вивченні шкільного курсу неорганічної хімії.

**Ключові слова:** мобільний додаток; електронна підтримка; шкільний курс неорганічної хімії; електронні освітні ресурси; ІКТ; AndroidStudio; ChemStudio.

## **T. I. Hranovska\* , M. V. Laptyeva# . Mobile technologies as a tools to support learning at the school course of inorganic chemistry**

**Abstract**. In the article deals with the peculiarities and the use of electronic educational resources, including mobile technologies in the educational process in the study of chemistry. *Objective*: To show the possible use of mobile technologies in the study of inorganic chemistry school course. *Tasks*: to analyze of electronic support study course of inorganic chemistry; to describe the existing mobile applications to study chemistry; to describe peculiarities of the developed mobile application ChemStudio. *Object of research* – especially the use of mobile technology in education. *Subject of research* – development of mobile app ChemStudio to support school course

in inorganic chemistry. *Research methods*: carried out a survey among students, which showed that the use of mobile technology can greatly facilitate the learning process and make it more interesting. *The main conclusions*: 1) the use of mobile technology in the classroom will promote the study of school subjects, including inorganic chemistry course; 2) the use of developed mobile application ChemStudio is an expedient tool of electronic support for the study of inorganic chemistry school course.

**Keywords:** educational process; e-support; inorganic chemistry; ICT; mobile application; AndroidStudio; ChemStudio.

**Affiliation**: H. S. Skovoroda Kharkiv National Pedagogical University, 29, Alchevsky Str., Kharkiv, 61002, Ukraine.

E-mail: taniya20gran@gmail.com<sup>\*</sup>, mlapteva@ukr.net<sup>#</sup>.

Сучасний стан освіти в Україні перебуває у стані змін та перетворень. Постійні зміни вимог до освітнього процесу призводять до необхідності використання нових засобів навчання. Змінюються і вимоги до вчителів – від них вимагають нових можливостей та проявів педагогічної майстерності, зокрема уміння використовувати на уроках новітні інформаційно-комунікаційні технології (ІКТ). Викладання природничих наук не стає виключенням. Використання ІКТ на уроках хімії стає дедалі перспективнішим, оскільки існує проблема дефіциту хімічних реактивів, спеціального лабораторного обладнання та засобів наочності (таблиць, схем, моделей тощо) у шкільному кабінеті хімії [2]. Для допомоги вчителю існують різні електронні освітні ресурси (ЕОР), які можуть зробити урок повним, цікавим і наочним.

Під ЕОР розуміють навчальні, наукові, інформаційні, довідкові матеріали та засоби, розроблені в електронній формі та представлені на носіях будь-якого типу або розміщені у комп'ютерних мережах, які відтворюються за допомогою електронних цифрових технічних засобів і необхідні для ефективної організації навчально-виховного процесу, в частині, що стосується його наповнення якісними навчальнометодичними матеріалами [4].

Для вивчення хімії існують різні види ЕОР, до яких належать: електронні посібники, програмно-методичні комплекси, віртуальні лабораторії, програмні засоби з хімії [3]. Під час застосування ЕОР перед учителем виникають проблеми підбору правильних та корисних засобів, а саме: можливість застосування їх на уроці, на доступність, мову програмного засобу (ПЗ), його відповідність до шкільної програми та корисність даного ПЗ для учнів. Важливо, щоб такі ПЗ були інформаційними, наочними, цікавими і бажано безкоштовними, які знаходилися б у мережі у вільному доступі. До таких засобів належить ПЗ

ChemSketch, представлений великою кількістю підпрограм, які виконують різні операції над об'єктами. Завдяки цьому ресурсу можна писати формули органічних та неорганічних сполук, вказувати назви сполук відповідно до номенклатури ІЮПАК, можна створювати повні рівняння хімічних реакції будь-якої складності (рис. 1).

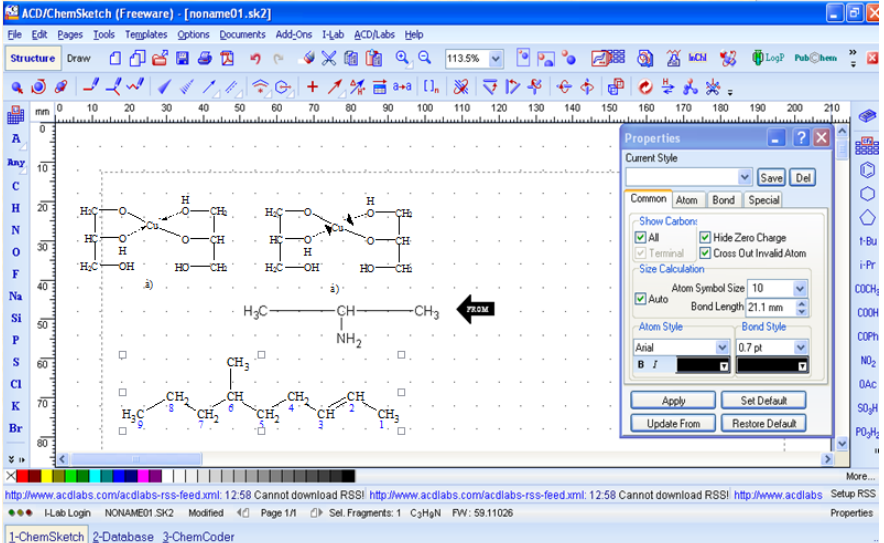

Рис. 1. Робоча область ПЗ ChemSketch

Є можливість розраховувати різні величини: кути між атомами у просторі в органічних сполуках, молекулярні маси речовин, а також представлятия сполуки у 3D вигляді, а також споглядати їх рух у вигляді анімації. Головне, що написані формули і рівняння без проблем інтегруються в будь-який текстовий редактор, наприклад Microsoft Word, що є дуже важливою і корисною функцією як для вчителя, так і для учня.

Також є можливість створювати хімічні установки, зображувати хімічні процеси під час лабораторних та самостійних робіт, а також для наочного ознайомлення з лабораторним обладнанням хімічного кабінету [1].

Упровадження засобів ІКТ вимагає оснащення шкільних навчальних кабінетів не тільки мультимедійними комп'ютерами, але і електронним демонстраційним і дослідницьким обладнанням, підключеним до комп'ютера.

Основні вимоги до комп'ютеризації хімічного експерименту: наочність, простота, надійність, низька вартість, універсальність, наявність в інструкції конкретних методик використання програмного забезпечення.

Для вивчення хімії важлива наочність, тому існуючі віртуальні хімічні лабораторії є незамінними. Таким ресурсом є віртуальна лабораторія VirtuLab, яка дозволяє провести експеримент в онлайн режимі. Обираємо необхідну опцію і виконуємо завдання. Під час<br>виконання віртуального хімічного експерименту учню сліл .<br>виконання віртуального хімічного експерименту учню слід дотримуватись усіх правил і вимог, які необхідні для проведення дослідів. Експеримент не відбудеться без правильного почергового виконання операцій. За допомогою VirtuLab можна проводити досліди на ідентифікацію йонів та катіонів, експерименти на вплив кислот на метали, дію індикаторів на луги та кислоти. Є можливість демонстрації процесів, які відбуваються між різними речовинами з зазначенням вимог: нагрівання, охолоддення, змочування водою; і аналітичних ефектів: виділення газу, випадіння осаду, зміни забарвлення [9].

Також існують програмно-методичні комплекси, які розроблені у відповідності зі шкільною програмою. Електронний засіб навчального призначення (ЕЗНП) – електронний мультимедійний підручник «Хімія. 10 клас» містить теоретичний матеріал до тем «Неметалічні елементи та їх сполуки», «Металічні елементи та їх сполуки», фотографії, відеофрагменти, комп'ютерні інтерактивні анімації фізико-хімічних процесів, статичні і велику кількість динамічних ілюстрацій, інтерактивні тренажери, систему контролю знань з чотирирівневими тестовими завданнями.

ЕЗНП має супровід через мережу Інтернет та повністю адаптовано для використання як на персональному комп'ютері для самостійної роботи учня і в комп'ютерній мережі навчального закладу для .<br>колективної форми навчання [8].<br>Останнім часом великої

великої популярності набувають мобільні технології, які є доступними, безкоштовними та інформаційними. Серед мобільних технологій для освітнього процесу виділяють навчальні мобільні додатки, які здатні покращити та полегшити процес навчання як для вчителя при поясненні матеріалу та для учня під час його вивченні та засвоєння [6].

Для вивчення хімії існує ряд мобільних додатків різних напрямків використання. Є додатки-шпаргалки, які мають короткі відомості з основних хімічних питань, додатки-вікторини, періодичні системи хімічних елементів, хімічні калькулятори, тощо.

Мобільний додаток «Хімія – увесь шкільний курс» містить основні відомості про всі розділи шкільного курсу хімії. Посібник може бути використано при підготовці школярів до контрольних робіт, іспитів. Додаток розраховано на школярів, випускників, абітурієнтів, шкільних

вчителів. Додаток дуже цікавий [10].

Мобільний додаток «Хімія на відмінно!» – довідник з основних тем органічної і неорганічної хімії, що включає калькуляційні модулі, які полегшують рішення основних задач [11].

Мобільний додаток «Перевірочки: тести з хімії» містить набір тестів з хімії для перевірки і підвищення знань, а також для підготовки до ЗНО, та інших іспитів. Питання складені таким чином, щоб не тільки перевірити рівень підготовки, а й навчити учня чомусь новому. Для кожної теми тесту доступна довідка, з докладним описом теорії і прикладами (рис. 2) [5].

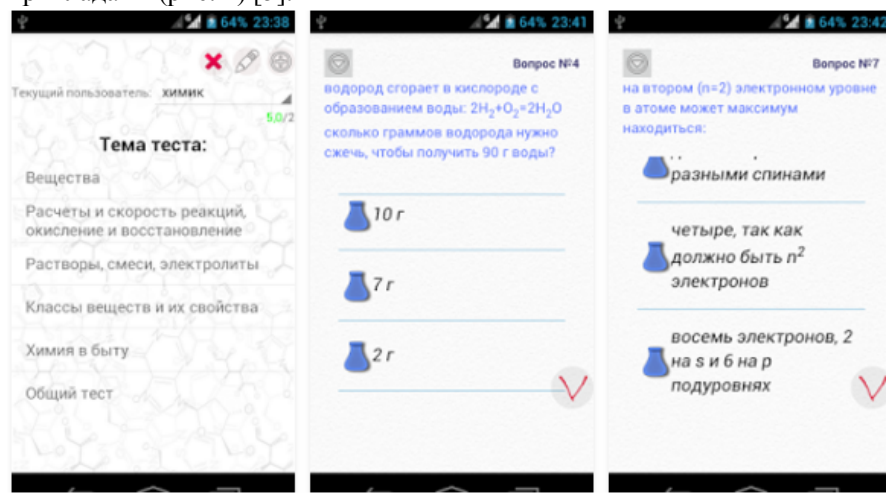

Рис. 2. Вигляд додатку «Перевірочки: тести з хімії»

Додаток «Таблиця Менделєєва» відображає періодичну систему хімічних елементів Д. І. Менделєєва, а також таблицю розчинності [7].

Усі охарактеризовані додатки є цікавими і інформаційними, але вони мають вузьку специфіку, як правило. Їх кількість постійно зростає, але досить мало україномовних, що є важливим для вітчизняної освіти. Тому перспективним напрямом дослідження мобільних технологій є розробка мобільних навчальних додатків для, які будуть цікавими, корисними та ефективними для учнів.

Для перевірки необхідності застосування мобільних технологій у освітньому процесі серед учнів загальноосвітньої школи 8-10 класів було проведено анкетування. Більшість учнів відповіли, що користуються мобільними навчальними додатками при підготовці до уроків і під час розв'язуванні задач з хімії, фізики та математики та багатьох гуманітарних предметів. Їхні відповіді вказували на те, що навчальні

додатки значно полегшують процес навчання особливо, коли відсутній підручник чи треба знайти якусь цікаву додаткову інформацію. Проте були й такі учні, які вказали, що знайомі з такими мобільними технологіями взагалі.

Результати дослідження показали, що розробка і використання мобільних технологій на уроках є актуальним і перспективним завданням. Тому було вирішено створити мобільний додаток під робочою назвою ChemStudio для підтримки шкільного курсу неорганічної хімії. Даний мобільний додаток був розроблений з використанням інтегрованого середовища розробки додатків AndroidStudio, яке працює на основі використання готових шаблонів, а також мови програмування Java, яка необхідна для написання команд.

Дана розробка складається з теоретичної, практичної, експериментальної та перевірочної секції.

*Теоретична складова* містить розділи: «Хімія елементів», «Основні класи неорганічних сполук». Призначення розділу «Хімія елементів» охарактеризувати хімічні елементи, які вивчаються в школі, зокрема описати їхні властивості, особливості використання, поширення у природі (рис. 3).

Розділ «Основні класи неорганічних сполук» характеризує солі, кислоти, основи, оксиди; описує їхні хімічні та фізичні властивості, а також містить класифікації основних класів (рис. 4).

*Практична частина* додатку представлена розділами: «Періодична система хімічних елементів», «Таблиця розчинності», «Хімічні формули», «Конвертор величин» та «Хімічний калькулятор». Періодична система хімічних елементів є важливим об'єктом та засобом при вивченні курсу неорганічної хімії. З її допомогою школяр зможе легко віднайти порядковий номер (протонне число), атомну масу та визначити назву хімічного елемента. Таблиця розчинності носить інформаційний характер, оскільки вона показує яким чином речовини про взаємодіяли між собою і які сполуки утворилися.

Розділ «Хімічні формули» наповнений формулами для розрахунків різних хімічних величин: маси, об'єму, густини, кількості речовини тощо (рис. 5).

Часто під час хімічних розрахунків виникає необхідність перевести одиниці вимірювання маси чи об'єму. Саме для реалізації цього процесу було розроблено конвертор величин.

Хімічний калькулятор призначений для розрахунку молекулярної маси речовини. Необхідно в поле ввести хімічну формулу сполуки, натиснути кнопку «розрахувати молекулярну масу» і в полі виведення одержимо результат з відповідними одиницями вимірювання.

Новітні комп'ютерні технології спецвипуск «Хмарні технології навчання»

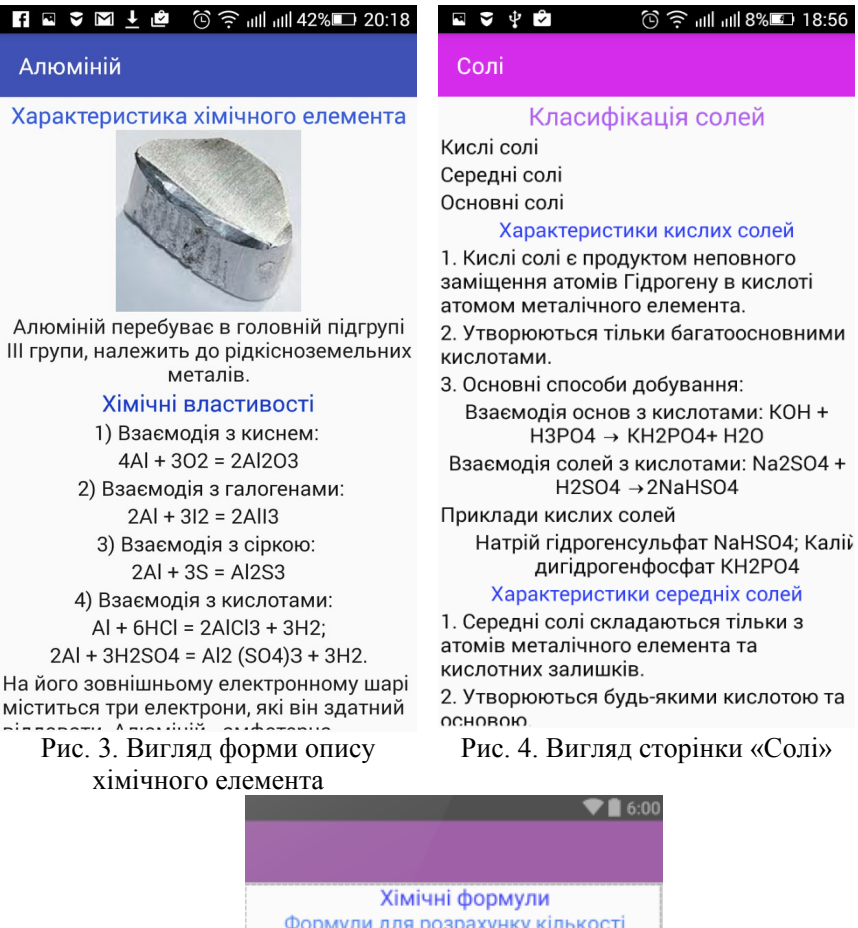

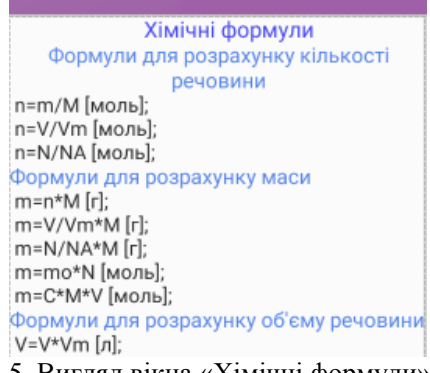

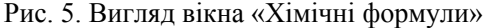

*Експериментальна складова* отримала назву «Хімічна лабораторія».

Вона призначена для демонстрації хімічних дослідів, які вивчаються в шкільному курсі неорганічної хімії. У додатку змодельовано наступні хімічні досліди: «Дія водних розчинів лугів на індикатори», «Взаємодія хлоридної кислоти з металами», «Дія водних розчинів кислот на індикатори», «Взаємодія лугів із кислотами в розчині». Даний розділ має допомогти учням у розумінні хімічних процесів, які відбуваються під час

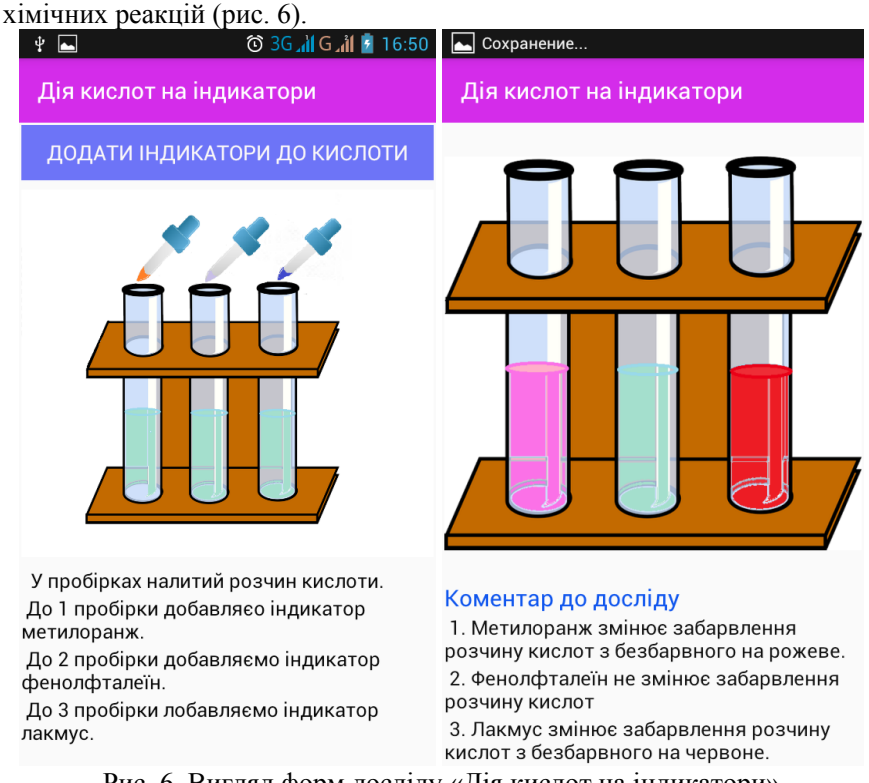

Рис. 6. Вигляд форм досліду «Дія кислот на індикатори»

*Розділ тестування* створений за допомогою можливостей Google Forms. Він має вигляд автоматизованої форми для проходження тесту, який допоможе учням перевірити рівень своїх знань з певної теми. Результати тестування будуть відправлені на електронну адресу вчителя, де він зможе проаналізувати відповіді учнів і відповідно при необхідності їх оцінити. Відповіді будуть записані в електронну таблицю з зазначенням прізвища, імені та класу учня.

*Висновки:*

1. У даній роботі визначено особливості використання мобільних

додатків в шкільному курсі неорганічної хімії. Проаналізовано розробки мобільних додатків та необхідність створення мобільних технологій для освітнього процесу. Розроблено мобільний додаток ChemStudio для підтримки шкільного курсу неорганічної хімії. Описано особливості структури та роботи додатку.

2. Розроблений додаток допоможе учням та вчителям при вивченні шкільного курсу неорганічної хімії. За його допомогою можна вивчати теорію, виконувати елементарні вправи та розв'язувати хімічні задачі. Також можна вивчати хімічні властивості речовин, аналізувати хімічні процеси, перевіряти свої знання.

3. Для покращення роботи додатку необхідно удосконалити користувацький інтерфейс, допрацювати розділи «Хімічна лабораторія» та «Тестування». Для повноцінного засвоєння курсу неорганічної хімії планується розробити підрозділи «Ряд електронегативності металів», «Будову атома», «Поняття про розчини» та *«*Хімічний зв'язок*».*

## **Список використаних джерел**

1. ACD/ChemSketch for Academic and Personal Use :: ACD/Labs.com [Electronic resource] / Advanced Chemistry Development. – 1996-2017. – Access mode : http://www.acdlabs.com/resources/freeware/chemsketch/.

2. Nechypurenko P. P. VlabEmbed – the New Plugin Moodle for the Chemistry Education [Eлектронний ресурс] / Pavlo P. Nechypurenko, Serhiy O. Semerikov // ICT in Education, Research and Industrial Applications. Integration, Harmonization and Knowledge Transfer 2017 : Proceedings of the 13th International Conference (ICTERI, 2017). (15 – 18.05.2017, Kyiv). – P. 319-326. – (CEUR Workshop Proceedings (CEUR-WS.org), Vol. 1844). – Режим доступу : http://ceur-ws.org/Vol-1844/10000319.pdf.<br>3. Нечипуренко П. П. Інформаційно-комуніка

Інформаційно-комунікаційні засоби формування дослідницьких компетентностей учнів у профільному навчанні хімії [Електронний ресурс] / Нечипуренко Павло Павлович, Семеріков Сергій Олексійович, Селіванова Тетяна Валеріївна, Шенаєва Тетяна Олексіївна // Інформаційні технології і засоби навчання. – 2016. – Том 56. –  $N_2$  6. – С. 10-29. – Режим доступу : Том 56. –  $N_2$  6. – С. 10-29. – Режим доступу http://journal.iitta.gov.ua/index.php/itlt/article/download/1522/1117.

4. Про затвердження Положення про електронні освітні ресурси : Наказ, Положення № 1060 [Електронний ресурс] / Міністерство освіти і науки, молоді та спорту України. – 01.10.2012. – Режим доступу : http://zakon5.rada.gov.ua/laws/show/z1695-12.

5. Проверяшка: тесты по химии [Электронный ресурс] / EllizeApps // Приложения в Google Play. – 2017. – Режим доступа : https://play.google.com/store/apps/details?id=com.ellize.chemistry.

6. Семеріков С. О. Мобільне навчання: історія, теорія, методика / Сергій Семеріков, Ілля Теплицький, Світлана Шокалюк // Інформатика та інформаційні технології в навчальних закладах. – 2008. – № 6. – С. 72-82 ;  $2009. - N_2 1. - C. 96-104.$ 

7. Таблиця Менделєєва 2017 [Електронний ресурс] / August Software  $\text{/}$  Додатки в Google Play. – 2017. – Режим доступу https://play.google.com/store/apps/details?id=mendeleev.redlime.

8. Хімія. 10 клас - Електронні засоби навчання [Електронний ресурс] / Компанія СМІТ. – [2011?]. – Режим доступу : http://www.znanius.com/4301.html.

9. Химия | Виртуальная лаборатория ВиртуЛаб [Электронный ресурс] / Виртуальная лаборатория ВиртуЛаб. – 2017. – Режим доступа : http://www.virtulab.net/index.php?option=com\_content&view=category&lay out=blog&id=57&Itemid=108.

10. Химия - весь школьный курс [Электронный ресурс] / Study Apps // Приложения в Google Play. – 2017. – Режим доступа : https://play.google.com/store/apps/details?id=com.studyapps.chemru.

11. Химия на отлично! [Электронный ресурс] / CatsProduction.Net // Приложения в Google Play. – 2017. – Режим доступа : https://play.google.com/store/apps/details?id=com.kadmium73.chemistry.

## **References (translated and transliterated)**

1. ACD/ChemSketch for Academic and Personal Use :: ACD/Labs.com [Electronic resource] / Advanced Chemistry Development. – 1996-2017. – Access mode : http://www.acdlabs.com/resources/freeware/chemsketch/.

2. Nechypurenko P. P. VlabEmbed – the New Plugin Moodle for the Chemistry Education [Eлектронний ресурс] / Pavlo P. Nechypurenko, Serhiy O. Semerikov // ICT in Education, Research and Industrial Applications. Integration, Harmonization and Knowledge Transfer 2017 : Proceedings of the 13th International Conference (ICTERI, 2017). (15 – 18.05.2017, Kyiv). – P. 319-326. – (CEUR Workshop Proceedings (CEUR-WS.org), Vol. 1844). – Режим доступу : http://ceur-ws.org/Vol-1844/10000319.pdf.

3. Nechypurenko P. P. Information and communication tools for pupils' research competence formation at chemistry profile learning [Electronic resource] / Pavlo P. Nechypurenko, Serhiy O. Semerikov, Tetyana V. Selivanova, Tetyana O. Shenayeva // Information Technologies and Learning Tools. – 2016. – Vol. 56. – No. 6. – P. 10-29. – Access mode : http://journal.iitta.gov.ua/index.php/itlt/article/download/1522/1117. (In Ukrainian)

4. Pro zatverdzhennia Polozhennia pro elektronni osvitni resursy [On approval of the Regulations on electronic educational resources] : Nakaz,

Polozhennia Nº 1060 [Electronic resource] / Ministerstvo osvity i nauky, molodi ta sportu Ukrainy. - 01.10.2012. - Access mode : molodi ta sportu Ukrainy. – 01.10.2012. – Access mode http://zakon5.rada.gov.ua/laws/show/z1695-12. (In Ukrainian)

5. Proveriashka: testy po khimii [Proveryashka: tests in chemistry] [Electronic resource] / EllizeApps // Apps on Google Play. – 2017. – Access mode : https://play.google.com/store/apps/details?id=com.ellize.chemistry. (In Russian)

6. Semerikov S. O. Mobilne navchannia: istoriia, teoriia, metodyka [Mobile learning: history, theory, methods] / Serhii Semerikov, Illia Teplytskyi, Svitlana Shokaliuk // Informatyka ta informatsiini tekhnolohii v navchalnykh zakladakh. – 2008. – No. 6. – S. 72-82 ; 2009. – No. 1. – S. 96- 104. (In Ukrainian)

7. Periodic Table 2017 [Electronic resource] / August Software // Apps on Google Play. – 2017. – Access mode : https://play.google.com/store/apps/details?id=mendeleev.redlime.

8. Khimiia. 10 klas - Elektronni zasoby navchannia [Chemistry. Grade 10 - Electronic Learning Tools] [Electronic resource] / Kompaniia SMIT. – [2011?]. – Access mode : http://www.znanius.com/4301.html. (In Ukrainian)

9. Khimiia | Virtualnaia laboratoriia VirtuLab [Chemistry | Virtual Laboratory of VirtuLab] [Electronic resource] / Virtualnaia laboratoriia VirtuLab. – 2017. – Access mode : http://www.virtulab.net/index.php?option=com\_content&view=category&lay out=blog&id=57&Itemid=108. (In Russian)

10. Khimiia - ves shkolnyi kurs [Chemistry - the whole school course] [Electronic resource] / Study Apps // Apps on Google Play. – 2017. – Access mode : https://play.google.com/store/apps/details?id=com.studyapps.chemru. (In Russian)

11. Khimiia na otlichno! [Chemistry of Excellent!] [Electronic resource] / CatsProduction.Net // Apps on Google Play. – 2017. – Access mode : https://play.google.com/store/apps/details?id=com.kadmium73.chemistry. (In Russian)